**FORLDAB**

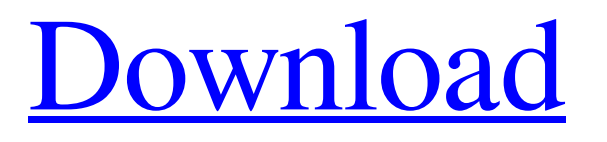

FORLDAB For Windows 10 Crack is a free database application that will list all the street addresses in every place within a certain range in Australia. You can narrow down the range to a specific suburb or coordinate to add a map to the list. Cracked FORLDAB With Keygen uses a sophisticated algorithm to quickly locate the desired address and then list the addresses that fit within the range provided. Follow the guide below to get your own version of FORLDAB Crack For Windows up and running in just a few minutes. FORLDAB 1.0.0.3 FORLDAB 1.0.0.2 FORLDAB 1.0.0.1 - To download FORLDAB, follow the link below. - To install for downloading FORLDAB, follow the instructions in the archive. - A mobile

version is available. The link is in the FAQ. Hi, I have a question regarding me downloading and installing the Forldab 1.0.0.3 in Windows 10. I read the instructions and I have a question: 1. How does the installation look like? I'm not sure whether I would find the application in the C: or in the Program Files. Where can I find the application or its base files? 2. How do I start the installation and where do I find the link (it was not obvious)? 3. What is the application's size? Which version of Windows is supported? 4. I don't have internet access on my Windows 10 computer. Can I install the files somehow? Can I do it without internet access? Thanks Hi, In my understanding, the files of any application is always stored on the harddrive, in your case, it is installed on the C drive. It is a very

simple installation process. You simply have to download the files, add them to the nonarchive folder of the application, and doubleclick the setup.exe to finish the process. Another way to get the setup for this application is to use Run. You will find the application's file under the application directory and double-click it to start the setup. Regarding the size of the application, it is small enough for mobile devices. The application has been made to be compatible with Windows XP, Windows Vista, Windows 7, Windows 8, Windows 10, and mobile devices, including Android, iOS, Windows

**FORLDAB Crack With License Key**

FORLDAB has a simple interface with four tabs. FORLDAB Features: (1) Add address A/C and auto generate map. (2) Add address from Internet. (Web Address, Mail-Address or P.O.Box) (3) Save to Map. (4) Sort address. ?? 2 ?? 10 ?! AFP ?? ?? ?? ? ? ? ? ? ? ? ? ? Kurdis hの言葉は「反ドイツ反逆の会」と呼ぶ)の元議員で、連立与党の **?????????????Syrische Nationalistische** Partei???????????Seyfried???????????????Seyfried Haselsteiner???????????????????????????????Don ald Trump)大統領のイスラム教徒不同歩党(公正反対運動、 ?ה?ה?ה?ה?ה?ה?ה?ה?ה?ה?ה?ה?ה?ה?ה?ה?ה?ה [기]기]기]기]기[기]기]기]기[기]기]기]기]기[기]기]기 し、「ボディーガード(bodyguard)などの機能を持つ大統領 を求めることは、私達(我々の主権者の)行為として、現実に検討 2222222222222222 **???????????????????????????????? ◆ 09e8f5149f** 

FORLDAB is a place where you can either meet your fellow addresses or maintain your list of addresses. It allows you to look up addresses in your home language and store them in a generic address format. You can then compare them with any others by clicking on "connect." This is a Latin based translation/compilation tool that can be used to translate some.TTF fonts into another language. It works by reading the selected.TTF font and creating an array of the letters used in the font. It then takes another file as input which contains the letters in the other language. It then translates the letters to the matching ones in the second language and creates a new.TTF file. I use these instructions to provide background

## information on what's in each of the distributions I put into my Garmin Nuvi 20. That way when you get to the real stuff you'll know a little bit more. I've had this Nuvi for over 2 years and I don't have any problems with the current version of Linux  $(2.6.12.4)$ . The only time I've had problems with GPS/Geo processing was when I was installing the Nuvi on a system with Windows XP. In this case, the receiver started getting flaky and wouldn't register all the satellites it needed to connect, especially if the unit was in the shade. I opened up the box and immediately saw that the Nuvi wasn't plugged in. I unplugged it and everything worked fine again. I've never had a problem with Nuvi on WUBI yet. -- Let's see if I have it right here... Originally posted by tra\_f: I've had this Nuvi for over 2 years and I don't have any

problems with the current version of Linux (2.6.12.4). The only time I've had problems with GPS/Geo processing was when I was installing the Nuvi on a system with Windows XP. In this case, the receiver started getting flaky and wouldn't register all the satellites it needed to connect, especially if the unit was in the shade. I opened up the box and immediately saw that the Nuvi wasn't plugged in. I unplugged it and everything worked fine again. I've never had a problem with Nuvi on WUBI yet. -- Let's see if I have it right here... First off, this is not

**What's New in the FORLDAB?**

FORLDAB is a desktop application for handling addresses in foreign languages. It allows the user to create a database of addresses, with the ability to sort the

addresses into maps. Features: Create and manage addresses Provide functionality for sorting addresses into maps Create searchable maps and address lists Control creation of software applications Create and print calendars Use currencies from various countries Syntax in various languages (English, French, German, Spanish, Portuguese, Russian, Japanese, Chinese, Italian, Arabic and French Creole) The Google Toolbar The Google toolbar is a tool bar that allows people to access the Internet from within their browsers. It displays extra features from Google such as Knowledge Search and News (in search results). Once the toolbar is installed, it will be displayed in all web browsers. A feature of the Google Toolbar is "personalized search", which is also available within all web browsers, if the

## Google search engine (by Google) is installed. Personalized search lets you search for anything from your home. For example,

if you're traveling to New York this weekend, by personalizing your search using Google.com/local or Google.com/maps you can search for the closest hotel, for the top rated restaurant, for the most popular event in New York City or for the best selections in a specific department store. Google's personalized search feature automatically recognizes your user's location and retrieves local content based on the page you are viewing. This is accomplished using the technology known as "hot spotting" and by analyzing your browsing history. If you are using a browser such as Internet Explorer, Google Toolbar allows you to choose the specific settings you use most often. Google

Toolbar Description: Google Toolbar provides additional features and enhancements for Internet Explorer, Firefox and Netscape. It displays at the top of your browser window all kinds of the Google services, such as Google Search, Google Mail and News Search. Here are some more information about Google: Google Search (also known as Knowledge Search): The ability to search for facts, people, products and services through Google. Hot spots: To point to particular places on a Google map. Hot links: Access to local information. Google toolbar video: If you are going to use the Google Toolbar, make sure you see the instructions in the video. Google Mail: The ability to check, read, and respond to email from the Internet.

Minimum: OS: Windows 10 64-bit, Windows 7 64-bit, Windows 8.1 64-bit, Windows 10 64-bit, Windows Server 2008 R2 64-bit, Windows Server 2012 R2 64-bit Processor: Intel Core i5-2500 CPU @ 3.10GHz/AMD Phenom II X4 965 @ 3.60GHz Memory: 4GB RAM Hard disk: 15GB available space Graphics: Nvidia GTX 675, ATI HD 5800 or equivalent Sound: DirectX 9.

## Related links:

<https://aucook.ru/handmade-toolbox-crack-2022-latest.html>

<https://gimgame.ru/thinkfree-office-portable-edition-crack-free-for-windows-2022/>

[https://www.bigaticaret.com/wp-content/uploads/2022/06/ToneLib\\_GFX\\_\\_Crack\\_\\_\\_With\\_Product\\_Key\\_Free.pdf](https://www.bigaticaret.com/wp-content/uploads/2022/06/ToneLib_GFX__Crack___With_Product_Key_Free.pdf)

[https://www.marketplaceiowa.com/wp-content/uploads/2022/06/Random\\_Generator.pdf](https://www.marketplaceiowa.com/wp-content/uploads/2022/06/Random_Generator.pdf)

<https://72bid.com?password-protected=login>

[http://mikunioz.com/wp-content/uploads/2022/06/KRyLack\\_Burning\\_Suite.pdf](http://mikunioz.com/wp-content/uploads/2022/06/KRyLack_Burning_Suite.pdf)

<https://blossom.works/microsoft-windows-xp-video-screensaver-crack-with-key/>

[https://www.ibjf.at/wp-content/uploads/2022/06/Kaspersky\\_Small\\_Office\\_Security\\_\\_Crack.pdf](https://www.ibjf.at/wp-content/uploads/2022/06/Kaspersky_Small_Office_Security__Crack.pdf)

[https://nakvartire.com/wp-content/uploads/2022/06/ASUS\\_Mobilink.pdf](https://nakvartire.com/wp-content/uploads/2022/06/ASUS_Mobilink.pdf)

<https://wakelet.com/wake/yvYjhlJMmoOezxnI3tXmM>

<https://aqueous-ridge-56076.herokuapp.com/ClippyNET.pdf>

<https://dbsangola.com/wp-content/uploads/2022/06/chakri.pdf>

<http://numb-z.com/?p=4279>

https://novinmoshavere.com/wp-content/uploads/2022/06/Tv\_Soft\_Crack Erree\_Download\_WinMac.pdf

[https://mimaachat.com/upload/files/2022/06/vNjxXGIxlrnuRGYGJAwv\\_08\\_da05872183531ce07f57a6c2ac174f32\\_file.pdf](https://mimaachat.com/upload/files/2022/06/vNjxXGIxlrnuRGYGJAwv_08_da05872183531ce07f57a6c2ac174f32_file.pdf)

[https://kramart.com/wp](https://kramart.com/wp-content/uploads/2022/06/ViviClip_PreWash_DV_Basic_Crack___Activation_Code_Download_MacWin_2022.pdf)[content/uploads/2022/06/ViviClip\\_PreWash\\_DV\\_Basic\\_Crack\\_\\_\\_Activation\\_Code\\_Download\\_MacWin\\_2022.pdf](https://kramart.com/wp-content/uploads/2022/06/ViviClip_PreWash_DV_Basic_Crack___Activation_Code_Download_MacWin_2022.pdf) <https://parisine.com/wp-content/uploads/2022/06/salade.pdf> http://leasevoordeel.be/wp-content/uploads/2022/06/Compassion\_Crack.pdf <https://ondekcare.com/vobutils-crack-free-for-pc-april-2022/> https://kangurearte.com/wp-content/uploads/2022/06/Capio\_Crack Free\_Download\_Latest\_2022.pdf